## 投資型保單連結投資標的淨值查詢操作手冊

## 【法國巴黎人壽製作】更新日期:2021.09

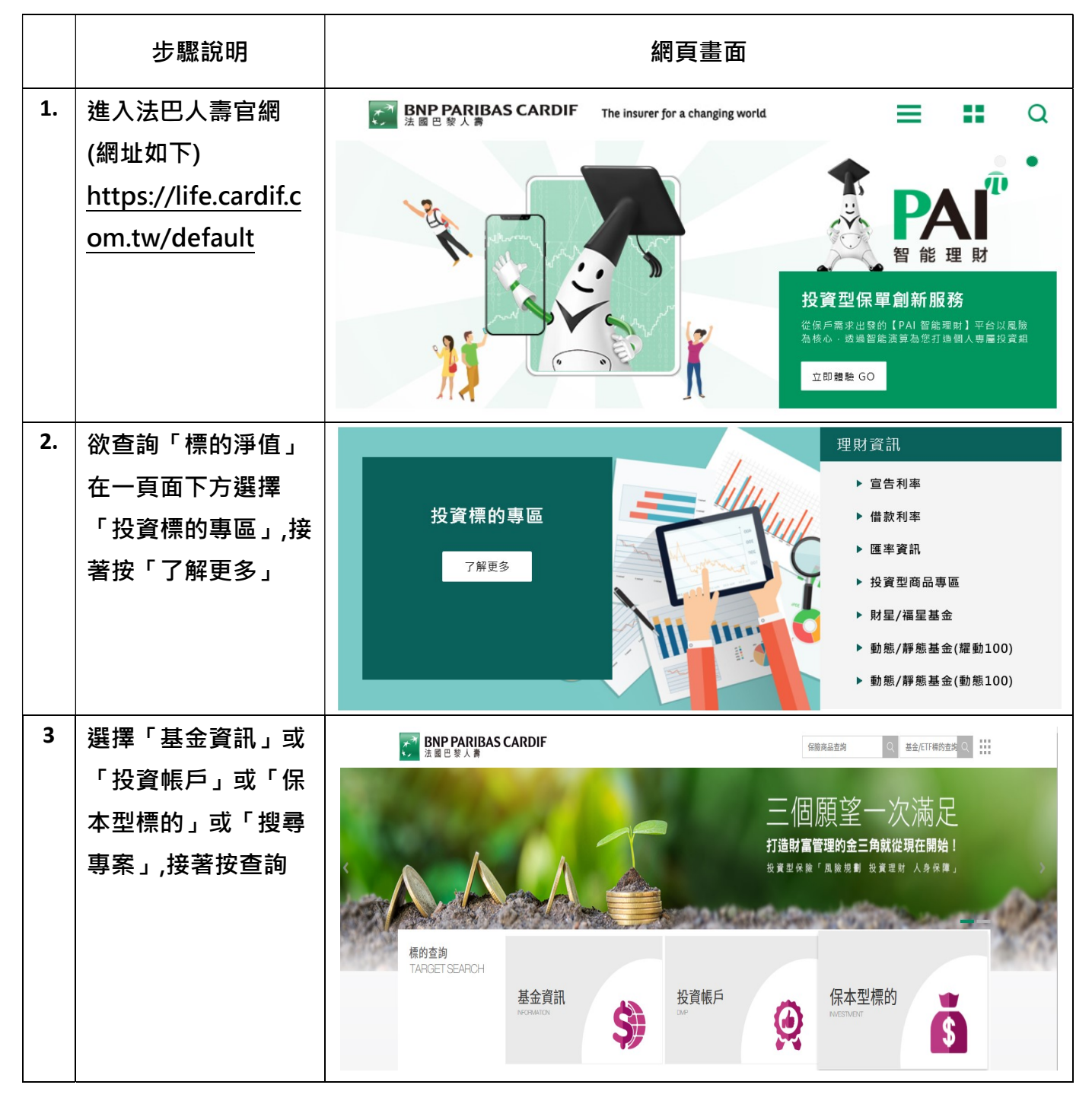

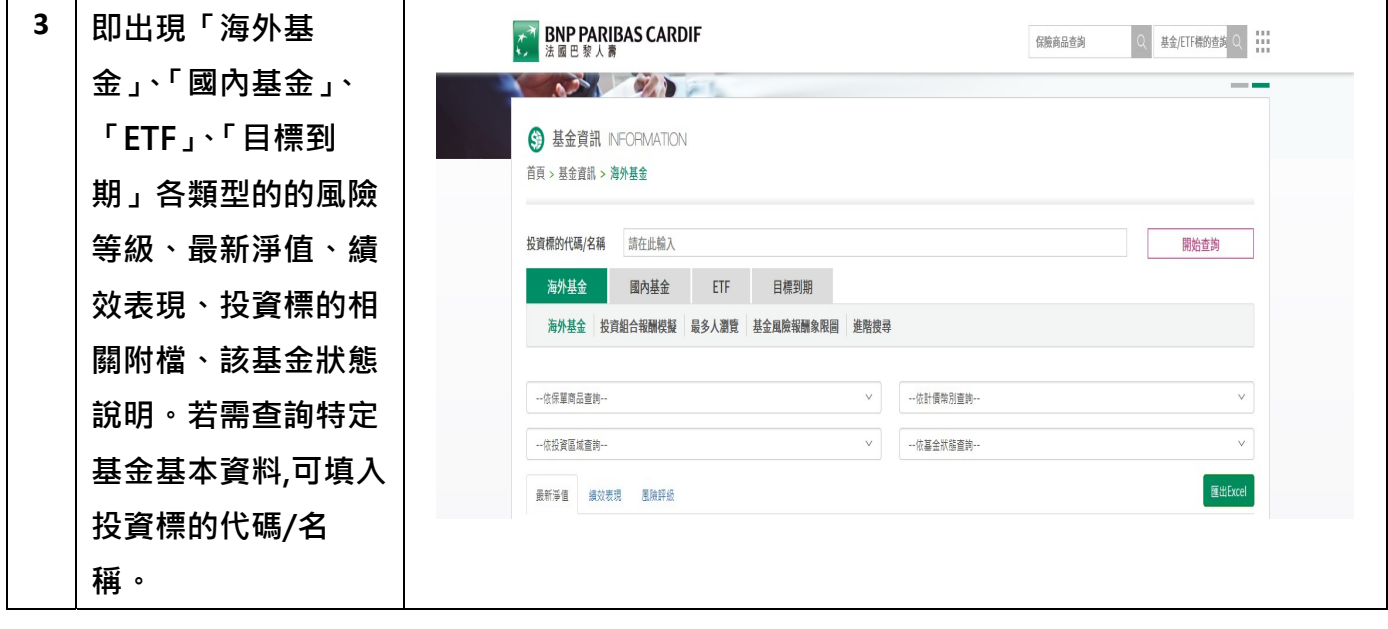